### SEO Grundlagen und Siteklinik

Jan Theofel

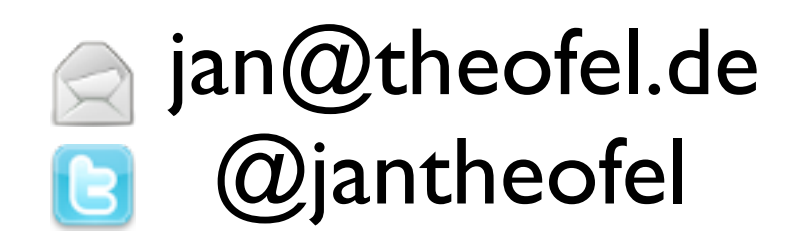

• Berater/Konzepter

- Berater/Konzepter
- Webworker (Contao, SEO, Catalog)

- Berater/Konzepter
- Webworker (Contao, SEO, Catalog)
- Social-Medialist

- Berater/Konzepter
- Webworker (Contao, SEO, Catalog)
- Social-Medialist
- **Barcamps**

- Berater/Konzepter
- Webworker (Contao, SEO, Catalog)
- Social-Medialist
- **Barcamps**
- Persönliches Coaching

### Als Tagesseminar

#### Den SEO-Workshop gibt es auch als Tagesseminar. Informationen und Termine unter:

[www.contao-seminare.de](http://www.contao-seminare.de)

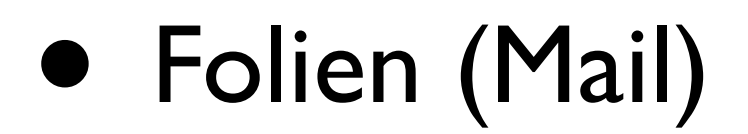

- Folien (Mail)
- Links und Beispiele (Mail)

- Folien (Mail)
- Links und Beispiele (Mail)
- [www.contao-seo.de](http://www.contao-seo.de) ("demnächst")

#### Themen

- Was ist SEO?
- Wozu SEO?
- Keywords definieren
- "Onsite": Inhalte
- "Onsite": Technik
- "Offpage": Linkaufbau
- Erfolgsmessung
- Teilnehmerbeispiele

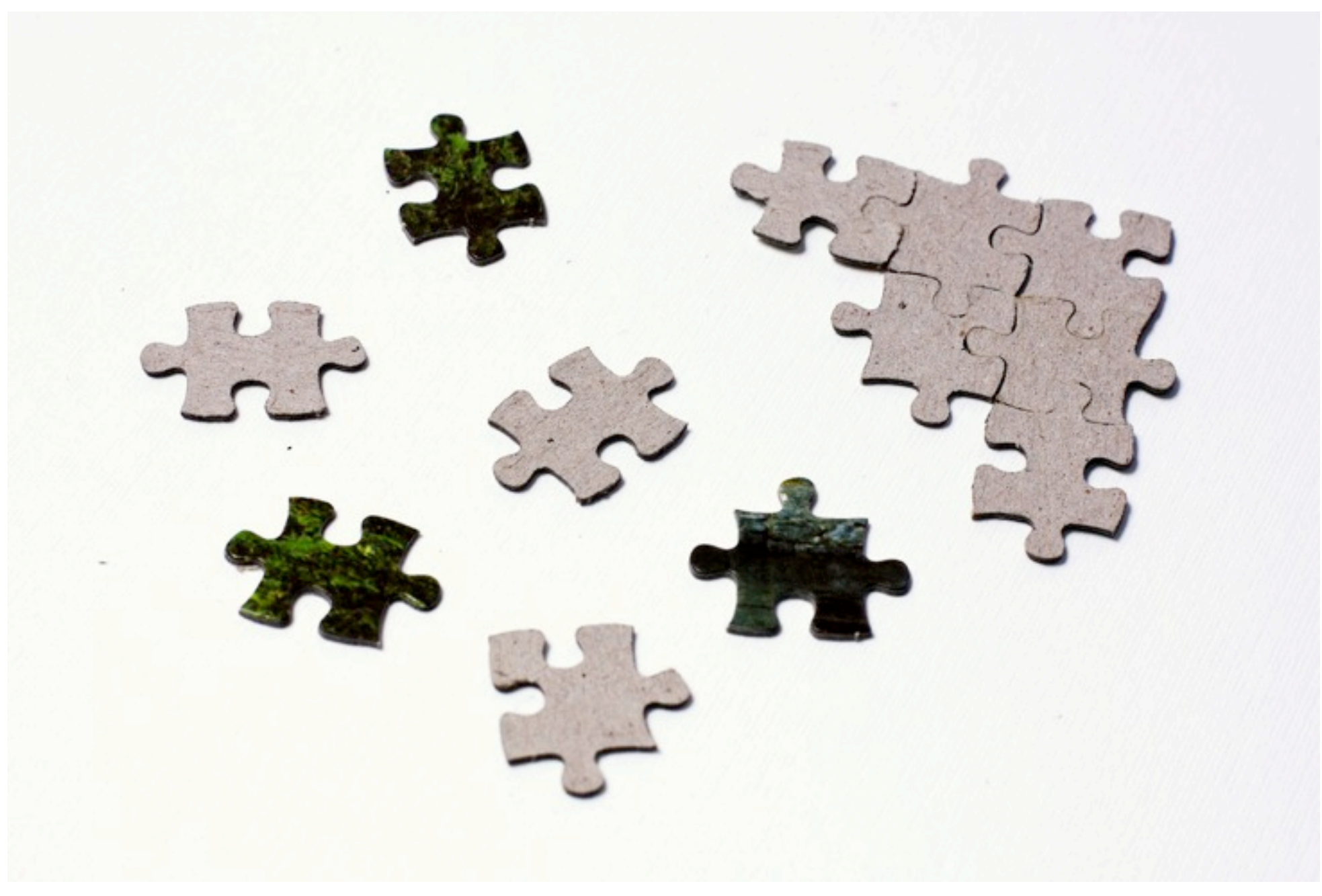

Foto: Hario Varlan Lizenz: CC BY 2.0

#### Viele Bausteine...

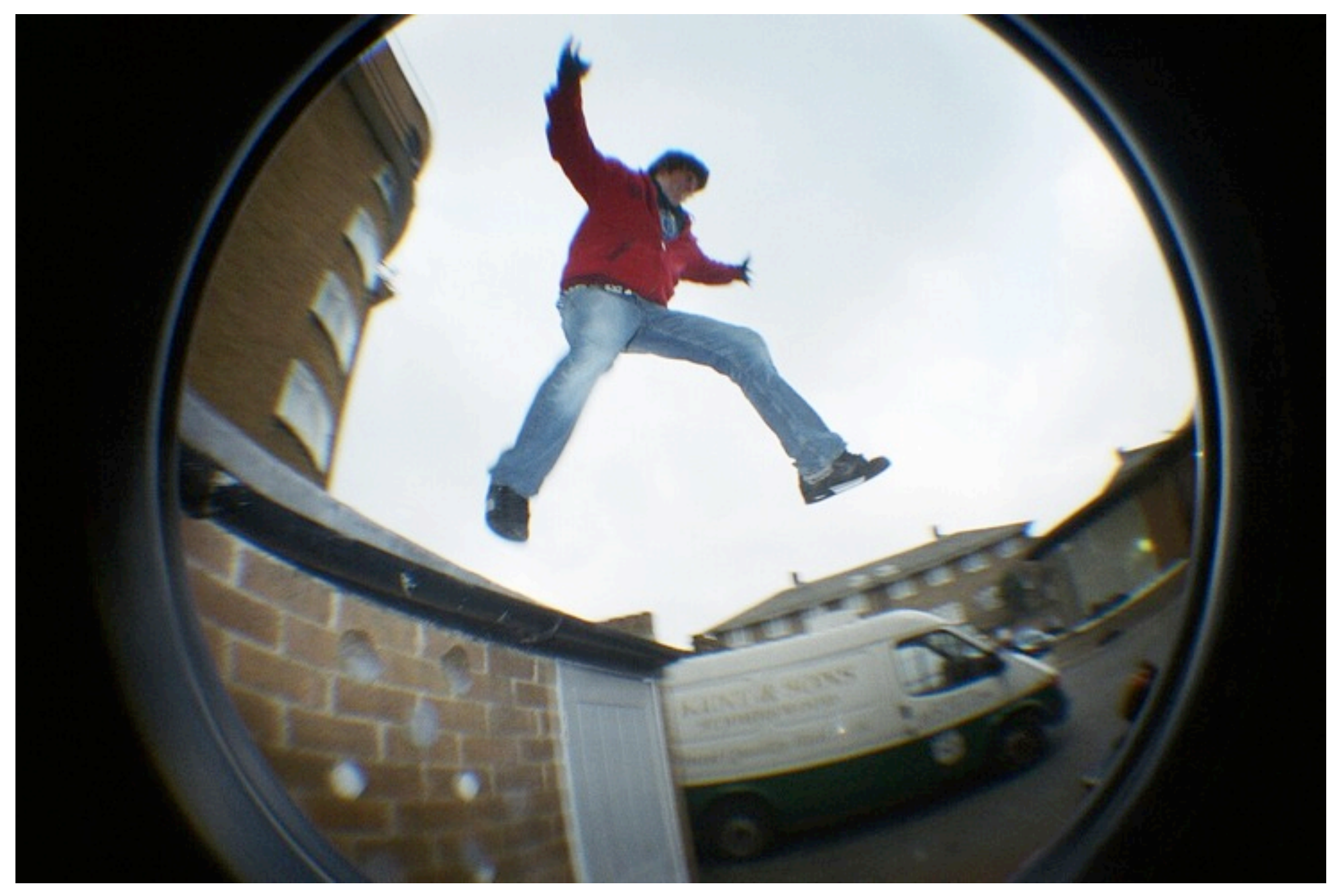

Foto: Mike Rushmore Lizenz: CC BY 2.0

#### ...zwischen denen ich springe

#### SEO?

Kurz für: **Search** Engine **Optimization** 

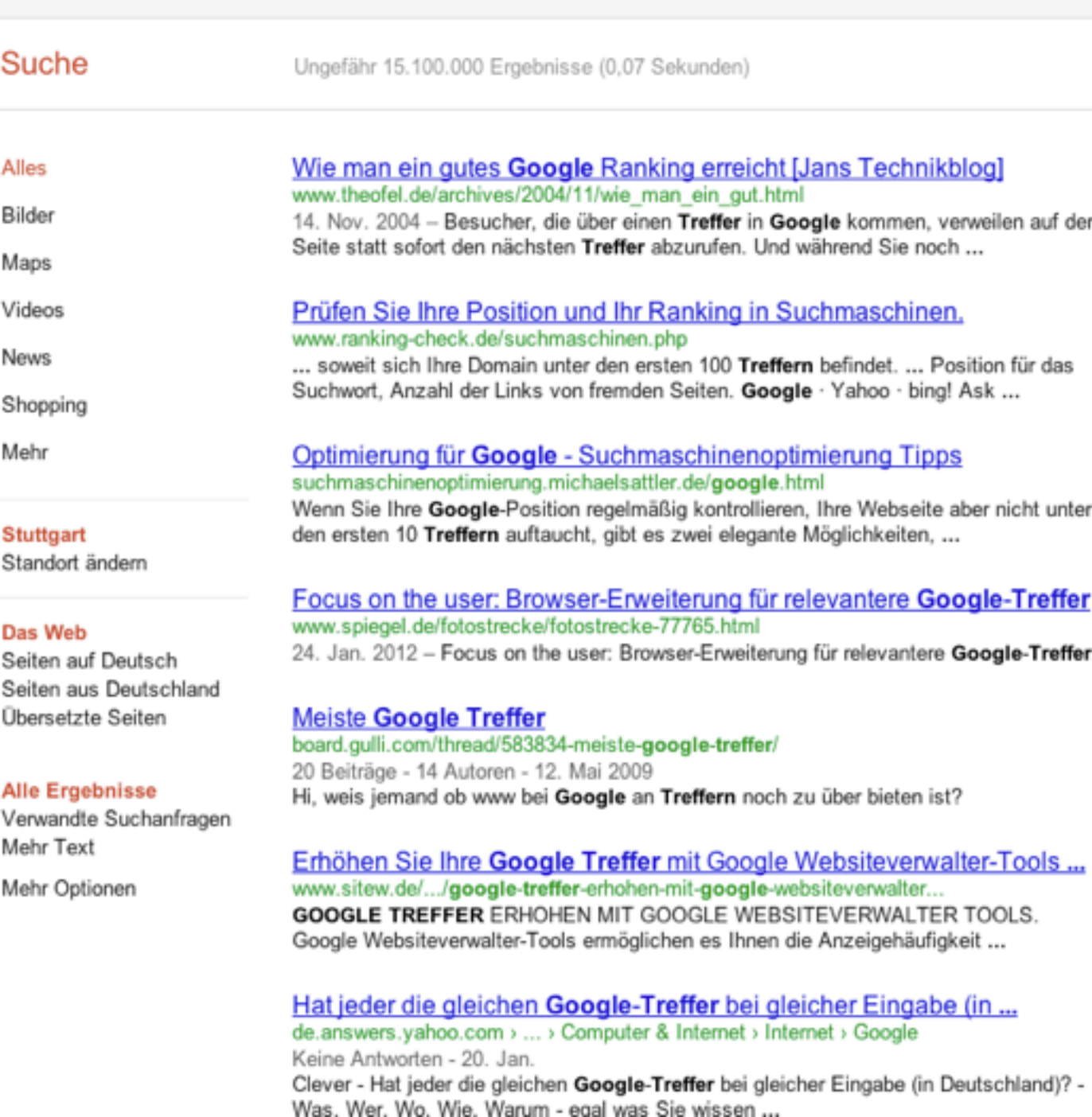

Google

google treffer

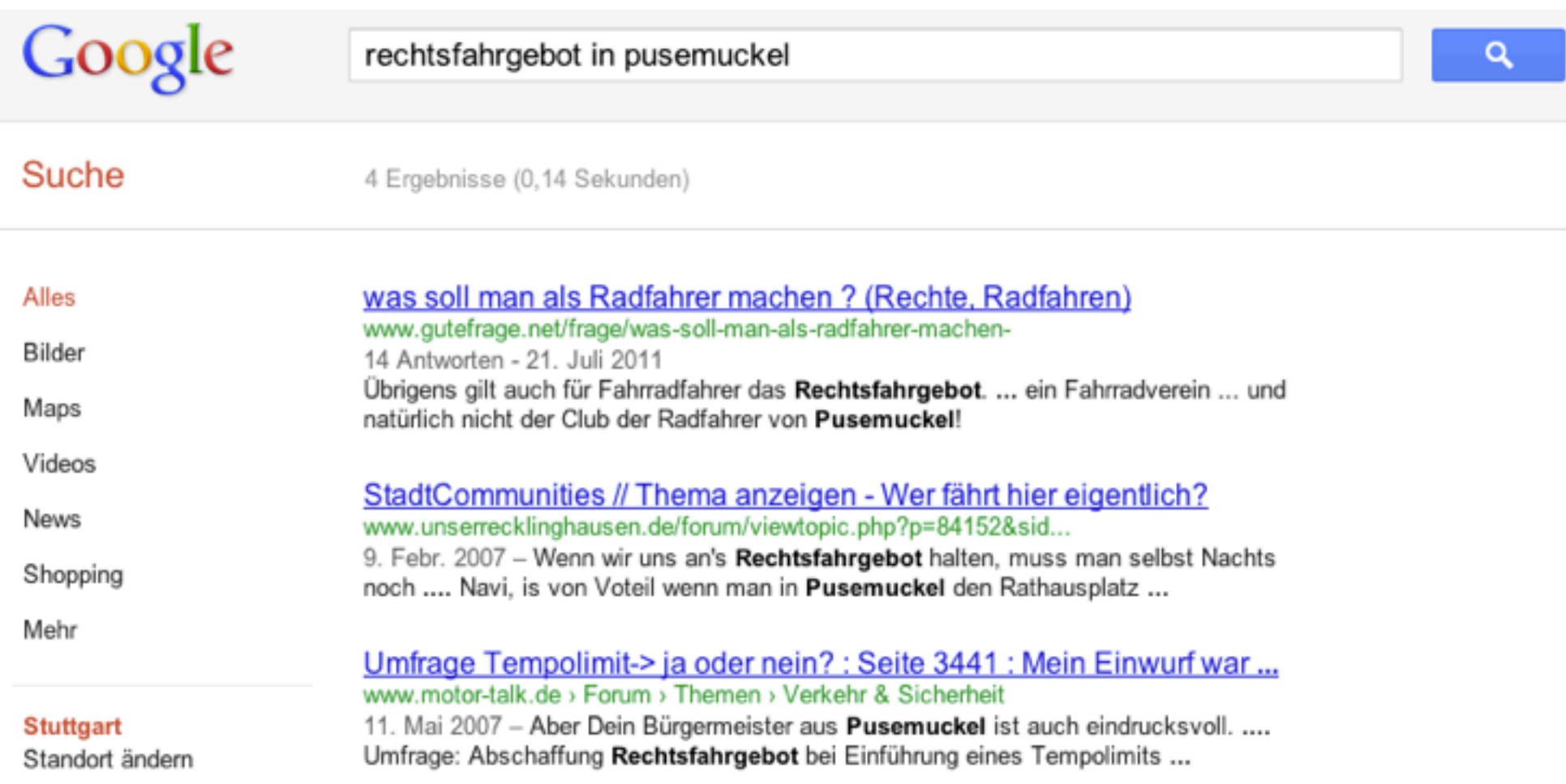

#### Platz I reicht nicht!

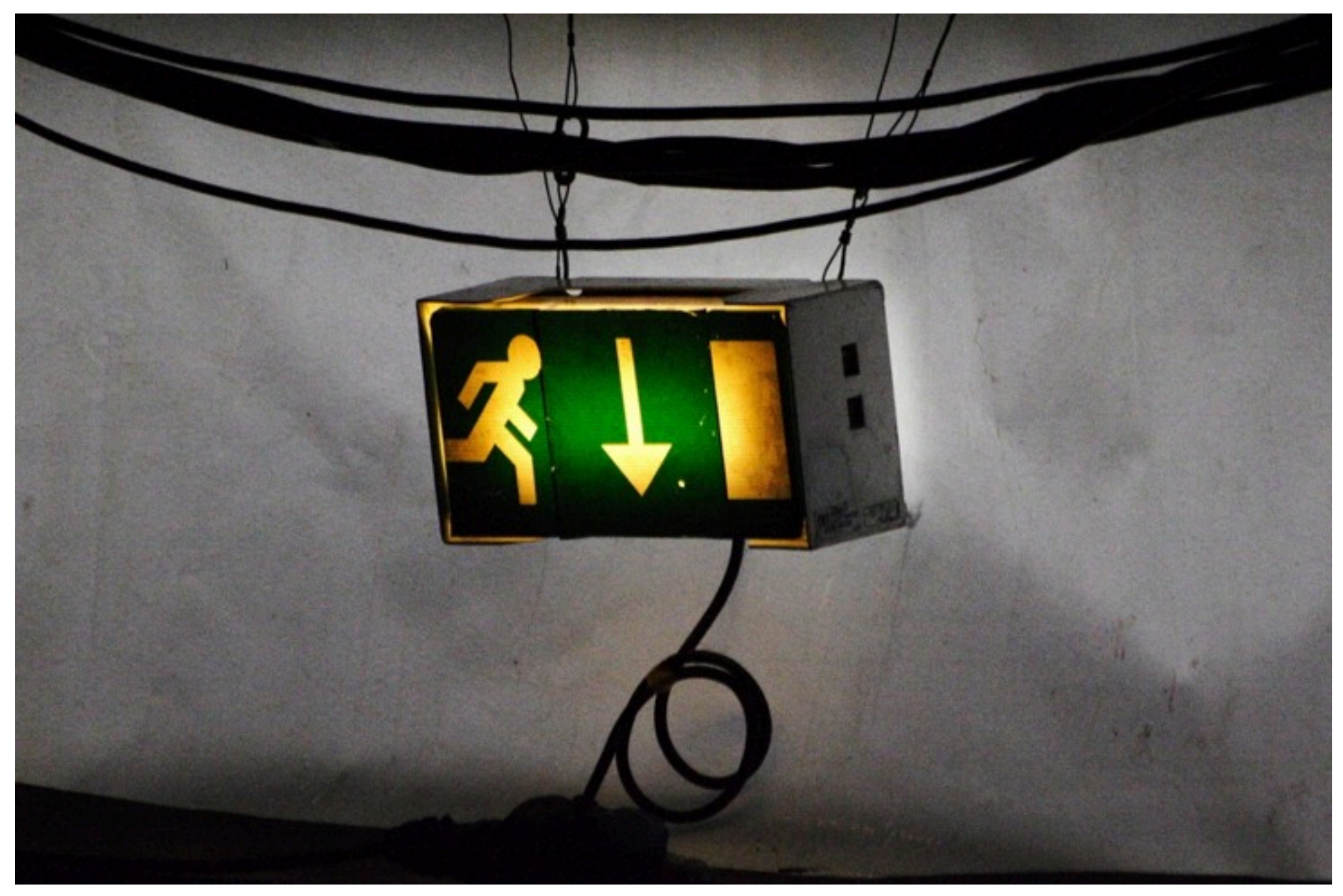

Foto: Alexander Baxevanis Lizenz: CC BY 2.0

#### Platz I reicht nicht!

• Suchmaschine als Tor zur Internet-Welt

- Suchmaschine als Tor zur Internet-Welt
- Was ist eine URL?

- Suchmaschine als Tor zur Internet-Welt
- Was ist eine URL?
- Werbeblindheit

- Suchmaschine als Tor zur Internet-Welt
- Was ist eine URL?
- Werbeblindheit
- Organische Treffer sind vertrauenswürdig

Anzeigen - Warum diese Anzeigen?

**SEO-Toolbox | sistrix.de** www.sistrix.de/toolbox Erfolgreicheres SEO und SEM mit Profi Analysetool | Jetzt testen!

Suchmaschinenoptimierung | mediatouch-online.de www.mediatouch-online.de/SEO TOP-Platzierungen = Mehr Kunden. Kostenlose Analyse jetzt anfordern!

Suchmaschinenoptimierung - Professionelle SEO inkl. www.seo-kueche.de Linkaufbau, Reporting, uvm. → Kostenloses Angebot - Warum SEO? - Suchmaschinenoptimierung

#### Suchmaschinenoptimierung - Wikipedia

de.wikipedia.org/wiki/Suchmaschinenoptimierung Suchmaschinenoptimierung oder Search Engine Optimization (SEO) sind Maßnahmen, die dazu dienen, dass Webseiten im Suchmaschinenranking in den ...

Arbeitsweise - Traditionelle ... - Akademische ... - Ethische Regeln

#### Seo - Wikipedia

de.wikipedia.org/wiki/Seo

Seo. aus Wikipedia, der freien Enzyklopädie. Wechseln zu: Navigation, Suche. SEO bezeichnet: Search Engine Optimization, die Suchmaschinenoptimierung ...

**SEO & Suchmaschinenoptimierung | Ihr SEO-united.de Team** www.seo-united.de/

Agentur für Suchmaschinenoptimierung (SEO). Wir von SEO-united.de sind auf die professionelle Optimierung von Webseiten für Suchmaschinen spezialisiert...

Suchmaschinenoptimierung (SEO) - Suchmaschinenmarketing ... www.online-marketing-solutions.com/

Suchmaschinenoptimierung www.online-motor-deutschland.de So verbessern Sie Ihr Ranking. Hier der Guide für Anfänger!

Suchmaschinenoptimierung www.trafficmaxx.de

Wir bringen Sie ganz nach vorn! BVDW-Zertifikat. Über 150 Kunden.

#### **SEO** Marketing

www.headways.de/SEO Linkaufbau & Keywordanalyse. Mit uns erreichen Sie das Top-Ranking!

#### **Seo Check**

www.in-seo.de Besseres Ranking durch Seo: Angebot kostenlos anfragen!

#### **SEO** von seoliQ

www.seoig.de/SEO Wir bringen Ihre Site in die Top 10 Kompetent, seriös & transparent

#### **SEO** Recherche

www.searchmetrics.com/seo-research Günstig, schnell und einfach. SEO Recherche mit Searchmetrics.

Suchmaschinenoptimierung www.online-erfolg.de

# Organisch vs. Bezahlt

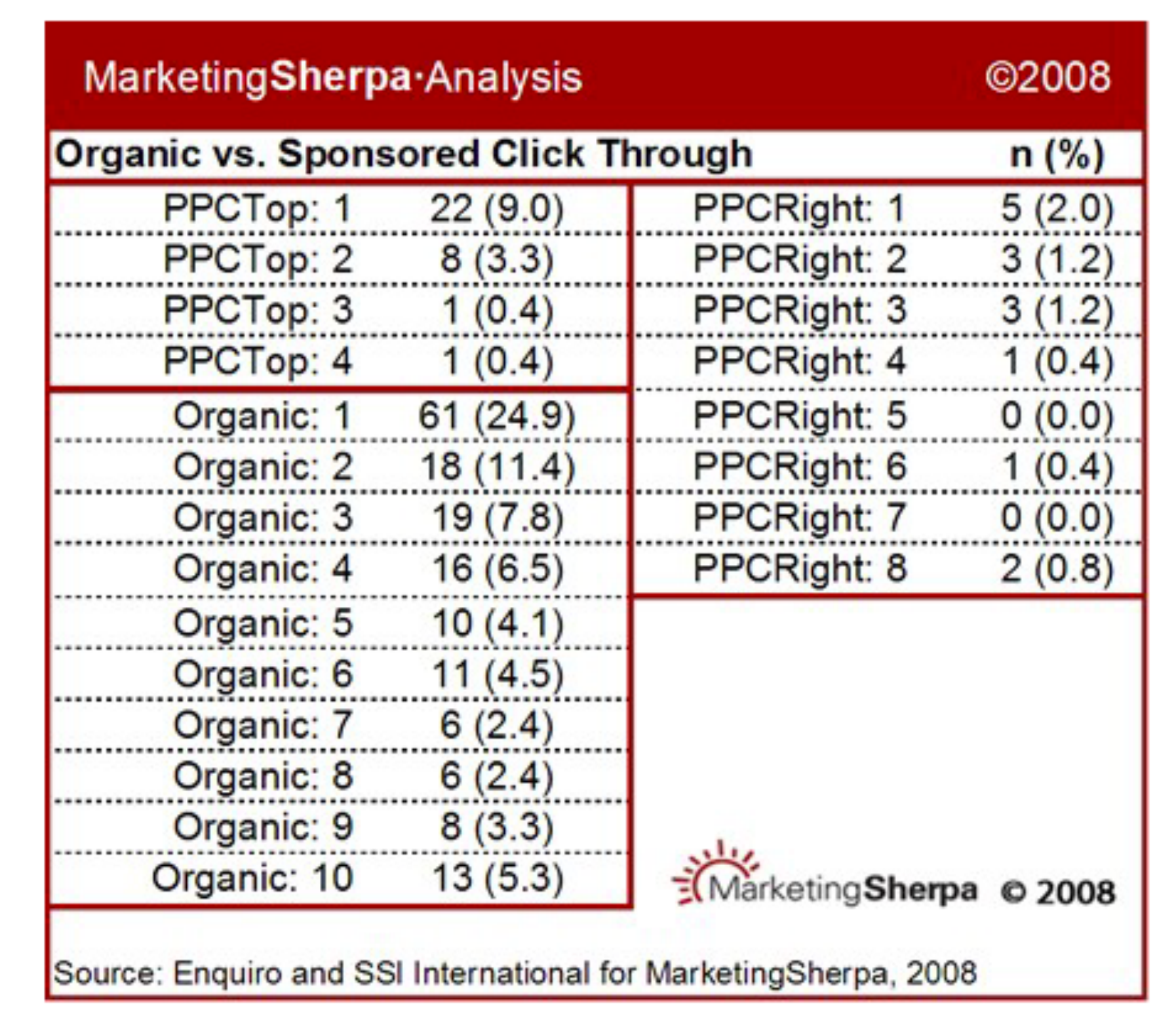

# Organisch vs. Bezahlt

• SEO ist ein Prozess

- SEO ist ein Prozess
- Gutes SEO = Zeit + Geld

- SEO ist ein Prozess
- Gutes SEO = Zeit + Geld
- Schlechtes SEO = Reputationsverlust

- SEO ist ein Prozess
- Gutes SEO = Zeit + Geld
- Schlechtes SEO = Reputationsverlust
- Ganzheitliche Betrachtung (Conversion!)

- SEO ist ein Prozess
- Gutes SEO = Zeit + Geld
- Schlechtes SEO = Reputationsverlust
- Ganzheitliche Betrachtung (Conversion!)
- Auf **Besucher** optimieren!

- SEO ist ein Prozess
- Gutes SEO = Zeit + Geld
- Schlechtes SEO = Reputationsverlust
- Ganzheitliche Betrachtung (Conversion!)
- Auf **Besucher** optimieren!
- **ACHTUNG:** SEO nicht immer sinnvoll!

• Womit will ich gefunden werden?

- Womit will ich gefunden werden?
- Wie suchen meine Kunden das?

- Womit will ich gefunden werden?
- Wie suchen meine Kunden das?
- Keyword-Recherche bei Google *[Link](https://adwords.google.com/o/Targeting/Explorer?__u=1000000000&__c=1000000000&ideaRequestType=KEYWORD_IDEAS%23search.none)*
# Keywords definieren

- Womit will ich gefunden werden?
- Wie suchen meine Kunden das?
- Keyword-Recherche bei Google *[Link](https://adwords.google.com/o/Targeting/Explorer?__u=1000000000&__c=1000000000&ideaRequestType=KEYWORD_IDEAS%23search.none)*
- Short-Head vs. Long-Tail

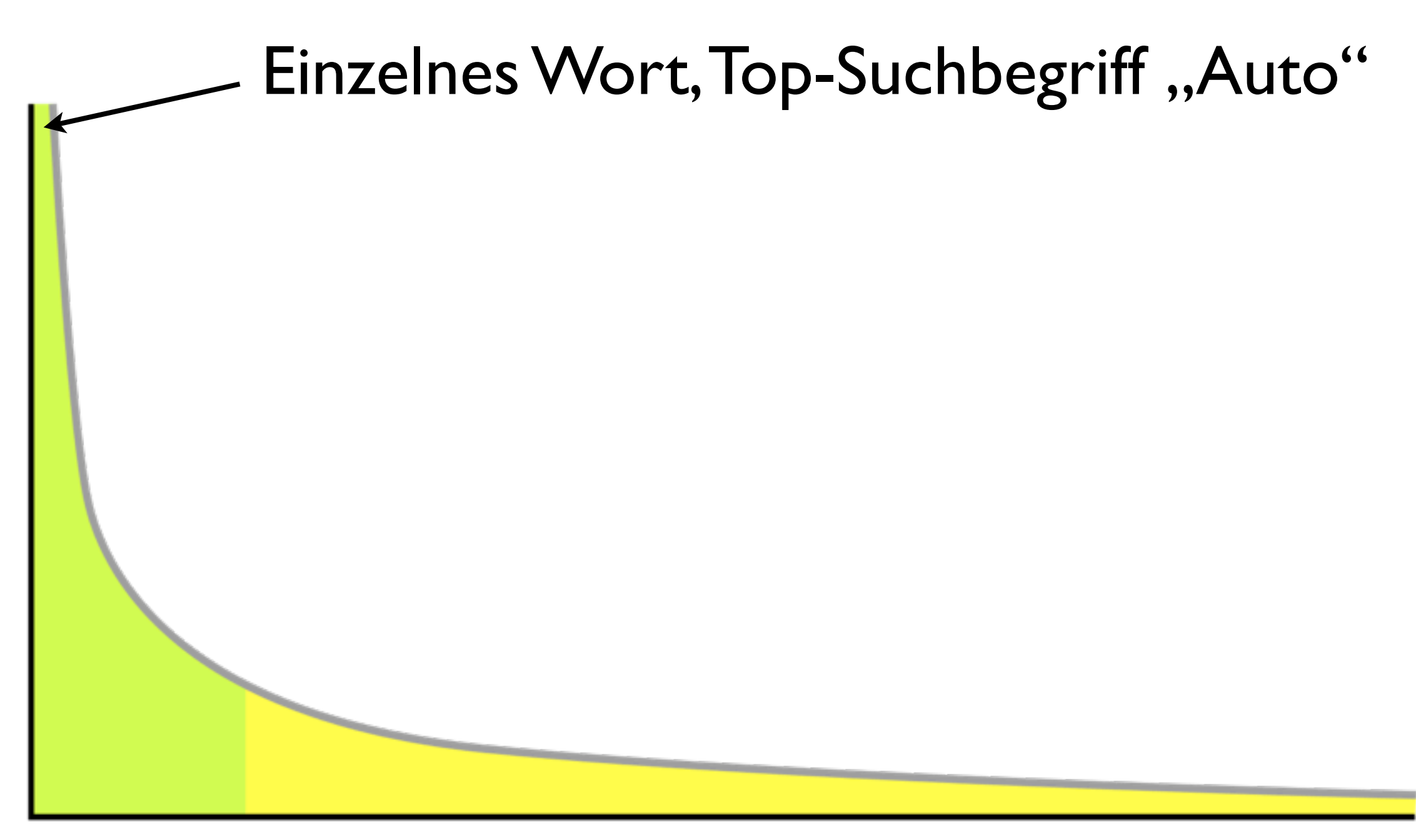

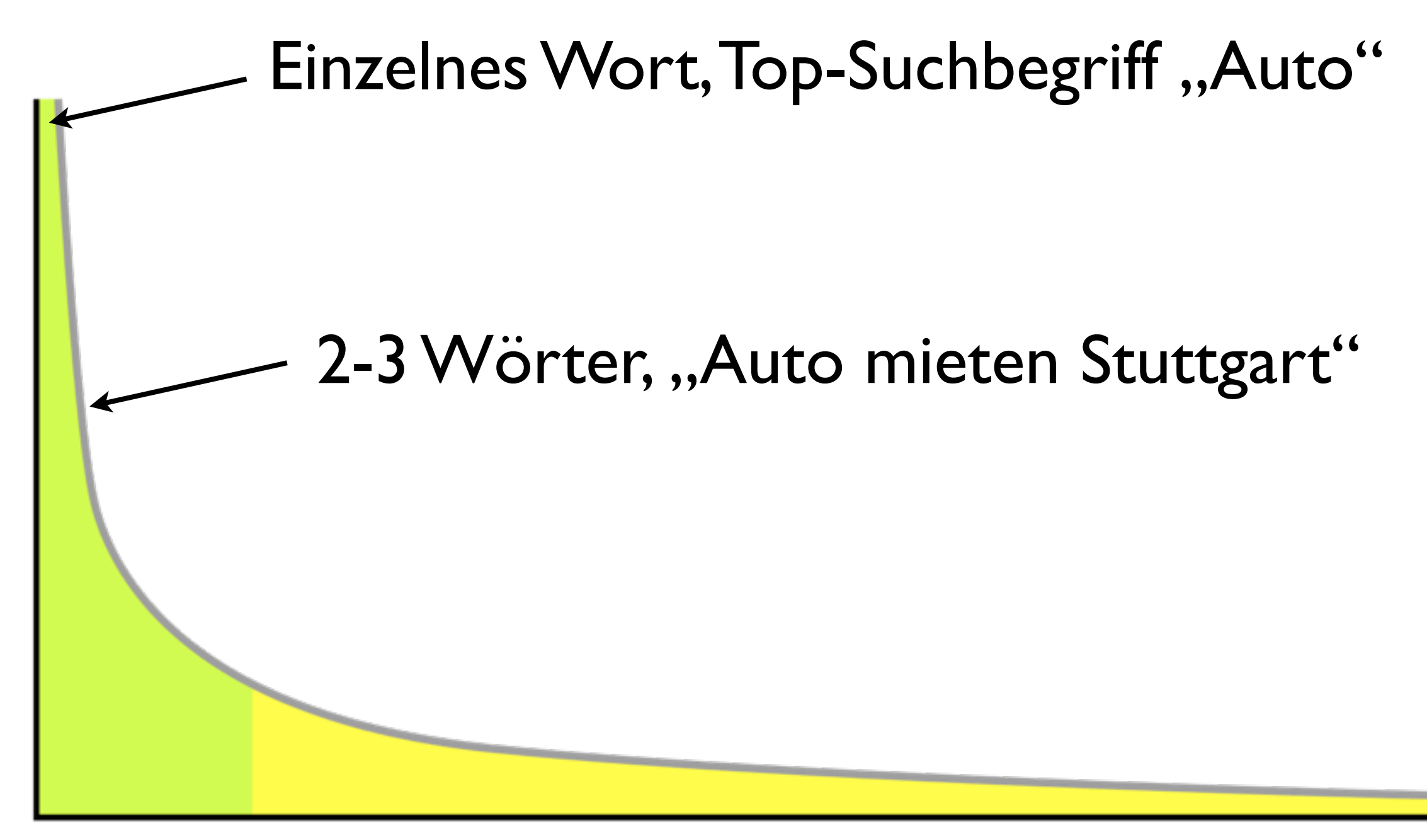

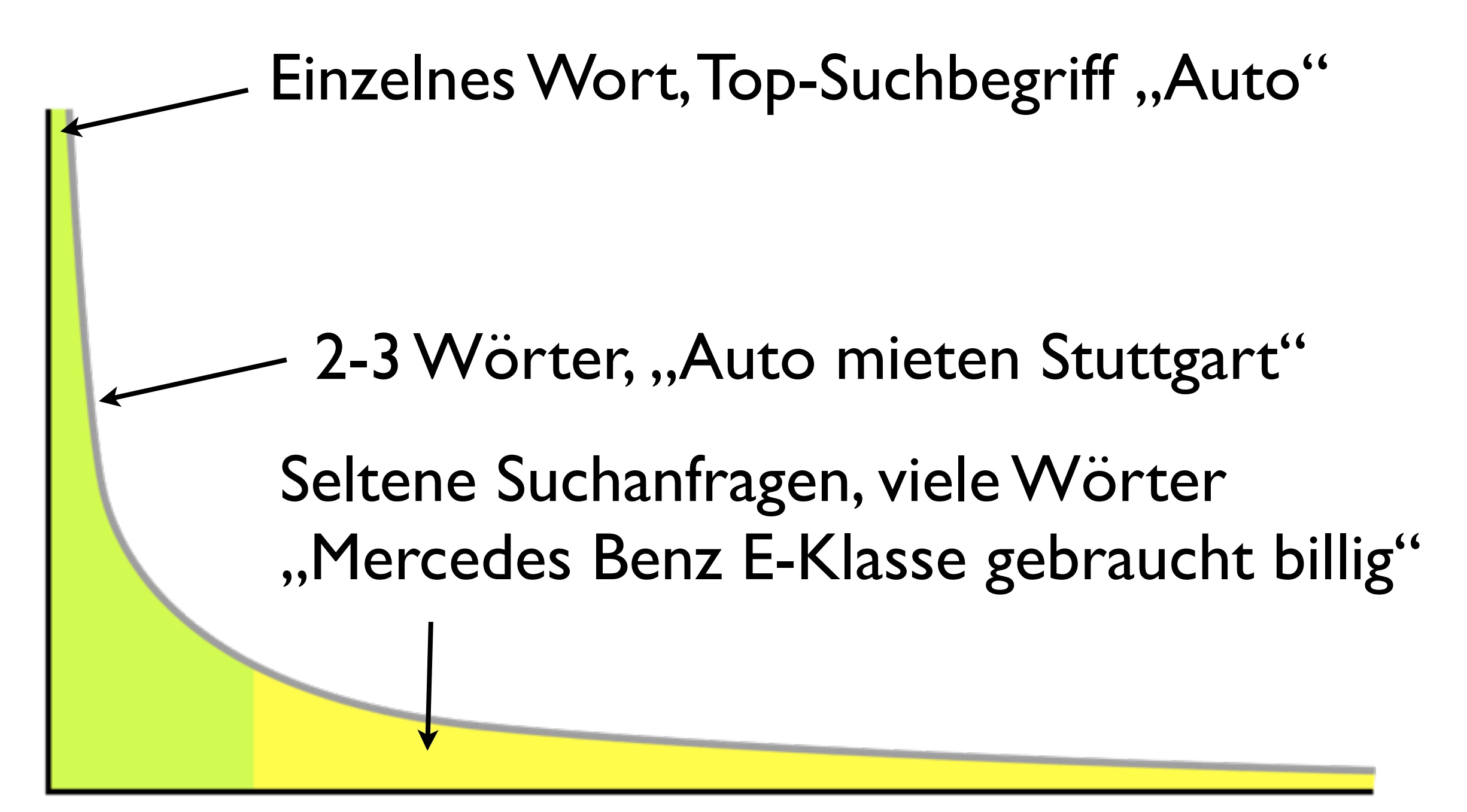

• Es geht immer um Inhalte (für Besucher)!

- Es geht immer um Inhalte (für Besucher)!
- Premiuminhalte

- Es geht immer um Inhalte (für Besucher)!
- Premiuminhalte
- Einzigartige (wörtlich!) Inhalte

- Es geht immer um Inhalte (für Besucher)!
- Premiuminhalte
- Einzigartige (wörtlich!) Inhalte
- Regelmäßig neue Inhalte / Änderungen

- Es geht immer um Inhalte (für Besucher)!
- Premiuminhalte
- Einzigartige (wörtlich!) Inhalte
- Regelmäßig neue Inhalte / Änderungen
- Inhaltliche Tiefe (Long Tail)

- Es geht immer um Inhalte (für Besucher)!
- Premiuminhalte
- Einzigartige (wörtlich!) Inhalte
- Regelmäßig neue Inhalte / Änderungen
- Inhaltliche Tiefe (Long Tail)
- Klare Struktur und Navigation

- Es geht immer um Inhalte (für Besucher)!
- Premiuminhalte
- Einzigartige (wörtlich!) Inhalte
- Regelmäßig neue Inhalte / Änderungen
- Inhaltliche Tiefe (Long Tail)
- Klare Struktur und Navigation
- Bis zu drei Hauptkeywords pro Seite

• Introseiten

- Introseiten
- **•** "Leere" Seiten

- Introseiten
- **•** "Leere" Seiten
- Textwüsten

- Introseiten
- **•** "Leere" Seiten
- Textwüsten
- Veraltete Inhalte / News

- Introseiten
- "Leere" Seiten
- Textwüsten
- Veraltete Inhalte / News
- Standardtexte von Lieferanten

- Introseiten
- "Leere" Seiten
- Textwüsten
- Veraltete Inhalte / News
- Standardtexte von Lieferanten
- Schreibfehler (unbeabsichtigte)

• Standard HTML/CSS (kein PDF, Word, etc.)

- Standard HTML/CSS (kein PDF, Word, etc.)
- Echter Text (keine Bilder, Flash, etc.)

- Standard HTML/CSS (kein PDF, Word, etc.)
- Echter Text (keine Bilder, Flash, etc.)
- Semantisches Markup

- Standard HTML/CSS (kein PDF, Word, etc.)
- Echter Text (keine Bilder, Flash, etc.)
- Semantisches Markup
- Sprechende Domain

- Standard HTML/CSS (kein PDF, Word, etc.)
- Echter Text (keine Bilder, Flash, etc.)
- Semantisches Markup
- Sprechende Domain
- Sprechende URLs und Dateinamen

- Standard HTML/CSS (kein PDF, Word, etc.)
- Echter Text (keine Bilder, Flash, etc.)
- Semantisches Markup
- Sprechende Domain
- Sprechende URLs und Dateinamen
- Meta: Titel, Description, Bildtexte, etc.

- Standard HTML/CSS (kein PDF, Word, etc.)
- Echter Text (keine Bilder, Flash, etc.)
- Semantisches Markup
- Sprechende Domain
- Sprechende URLs und Dateinamen
- Meta: Titel, Description, Bildtexte, etc.
- Google XML-Sitemap (Webmaster Tools)

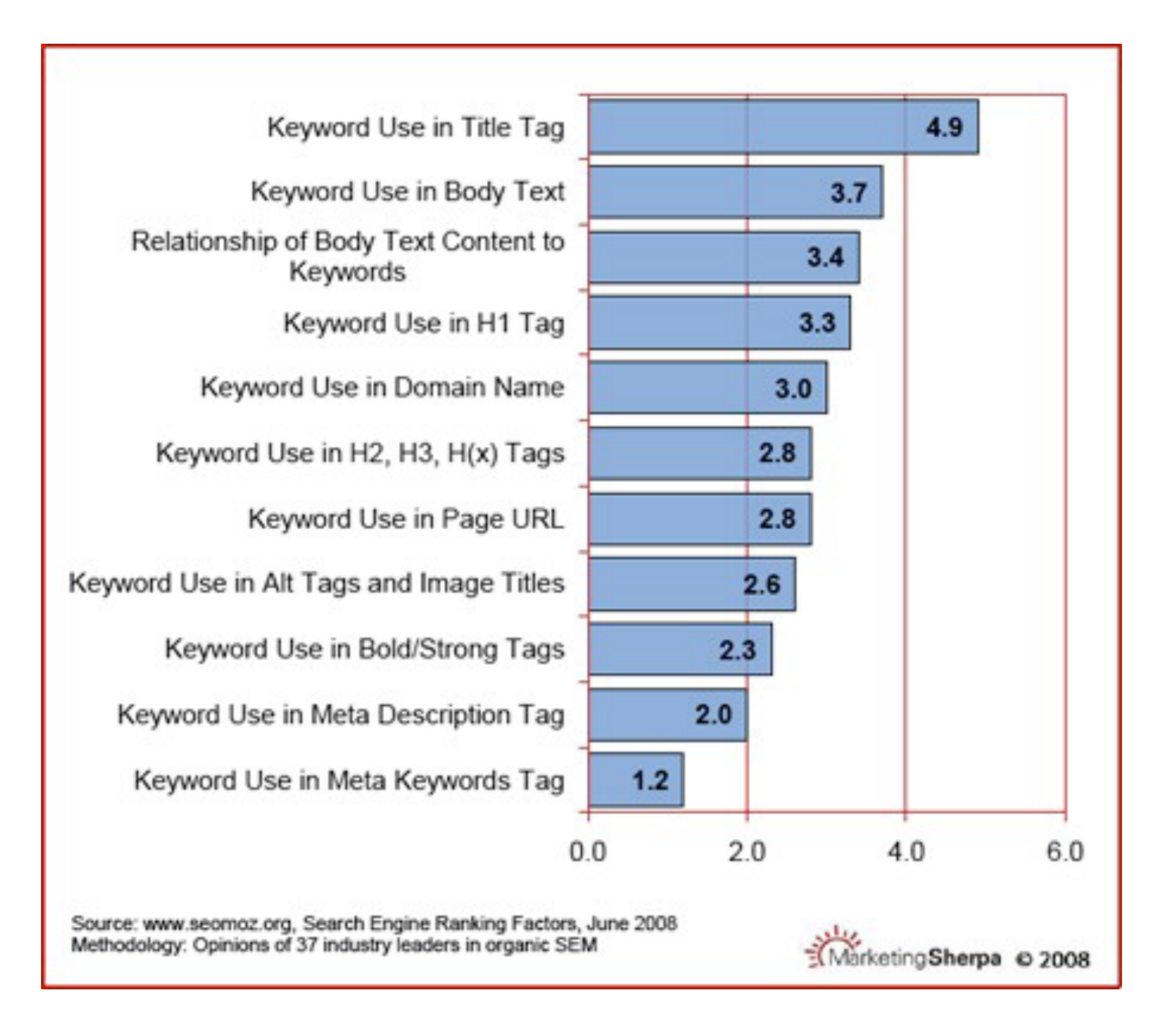

• Fremder Webspace

- Fremder Webspace
- Frames / Frame Weiterleitungen

- Fremder Webspace
- Frames / Frame Weiterleitungen
- Textinhalte in Bildern, Flash, etc.

- Fremder Webspace
- Frames / Frame Weiterleitungen
- Textinhalte in Bildern, Flash, etc.
- Proprietäre Formate (Word etc.)

- Fremder Webspace
- Frames / Frame Weiterleitungen
- Textinhalte in Bildern, Flash, etc.
- Proprietäre Formate (Word etc.)
- Inhalte in Popups

- Fremder Webspace
- Frames / Frame Weiterleitungen
- Textinhalte in Bildern, Flash, etc.
- Proprietäre Formate (Word etc.)
- Inhalte in Popups
- Beiwerk in URL (index.php, Parameter, ...)
## Schlechte Technik

- Fremder Webspace
- Frames / Frame Weiterleitungen
- Textinhalte in Bildern, Flash, etc.
- Proprietäre Formate (Word etc.)
- Inhalte in Popups
- Beiwerk in URL (index.php, Parameter, ...)
- Langsame Webseiten

• CSS und JS in jeweils eine Datei

- CSS und JS in jeweils eine Datei
- Unnötiges CSS und JS vermeiden

- CSS und JS in jeweils eine Datei
- Unnötiges CSS und JS vermeiden
- CSS Sprites verwenden

- CSS und JS in jeweils eine Datei
- Unnötiges CSS und JS vermeiden
- CSS Sprites verwenden
- CDN oder "virtuelles" CDN

- CSS und JS in jeweils eine Datei
- Unnötiges CSS und JS vermeiden
- CSS Sprites verwenden
- **CDN oder "virtuelles" CDN**
- Caching von Bildern aktivieren (.htaccess)

- CSS und JS in jeweils eine Datei
- Unnötiges CSS und JS vermeiden
- CSS Sprites verwenden
- CDN oder "virtuelles" CDN
- Caching von Bildern aktivieren (.htaccess)
- Bilder in geringerer Qualität nutzen (JPG)

- CSS und JS in jeweils eine Datei
- Unnötiges CSS und JS vermeiden
- CSS Sprites verwenden
- CDN oder "virtuelles" CDN
- Caching von Bildern aktivieren (.htaccess)
- Bilder in geringerer Qualität nutzen (JPG)
- CSS/JS/HTML Markup komprimieren

REGEL:

Jeder Link ist eine Empfehlung.

Je mehr Empfehlungen, desto wichtiger!

• Linkziel: Startseite vs. Deeplink

- Linkziel: Startseite vs. Deeplink
- Linkquellen: Organisch verteilt

- Linkziel: Startseite vs. Deeplink
- Linkquellen: Organisch verteilt
- Linkkontext: Thematisch passend

- Linkziel: Startseite vs. Deeplink
- Linkquellen: Organisch verteilt
- Linkkontext: Thematisch passend
- Text- und Bildlinks

- Linkziel: Startseite vs. Deeplink
- Linkquellen: Organisch verteilt
- Linkkontext: Thematisch passend
- Text- und Bildlinks
- Nofollow / Redirects

- Linkziel: Startseite vs. Deeplink
- Linkquellen: Organisch verteilt
- Linkkontext: Thematisch passend
- Text- und Bildlinks
- Nofollow / Redirects
- Indikator: Pagerank

- Linkziel: Startseite vs. Deeplink
- Linkquellen: Organisch verteilt
- Linkkontext: Thematisch passend
- Text- und Bildlinks
- Nofollow / Redirects
- Indikator: Pagerank
- Generell: Organisch!

• Trustwebseiten (Unis, Wikipedia)

- Trustwebseiten (Unis, Wikipedia)
- Thematisch passende Seiten

- Trustwebseiten (Unis, Wikipedia)
- Thematisch passende Seiten
- Linktext ist nicht "Klicken Sie hier"

- Trustwebseiten (Unis, Wikipedia)
- Thematisch passende Seiten
- Linktext ist nicht "Klicken Sie hier"
- Linktext mit Keyword/Domain

- Trustwebseiten (Unis, Wikipedia)
- Thematisch passende Seiten
- Linktext ist nicht "Klicken Sie hier"
- Linktext mit Keyword/Domain
- Gut Durchmischt

• Thematisch unpassend

- Thematisch unpassend
- Alles aus einer Quelle

- Thematisch unpassend
- Alles aus einer Quelle
- Reziproker Linktausch

- Thematisch unpassend
- Alles aus einer Quelle
- Reziproker Linktausch
- Gekaufte Links

• Geschäftspartner (Referenzen bei anderen)

- Geschäftspartner (Referenzen bei anderen)
- Kunden (Rabatt)

- Geschäftspartner (Referenzen bei anderen)
- Kunden (Rabatt)
- Mitarbeiter

- Geschäftspartner (Referenzen bei anderen)
- Kunden (Rabatt)
- Mitarbeiter
- Blogs, Twitter, Facebook, ...

- Geschäftspartner (Referenzen bei anderen)
- Kunden (Rabatt)
- Mitarbeiter
- Blogs, Twitter, Facebook, ...
- Linklisten / Kataloge (teilweise nofollow)

- Geschäftspartner (Referenzen bei anderen)
- Kunden (Rabatt)
- Mitarbeiter
- Blogs, Twitter, Facebook, ...
- Linklisten / Kataloge (teilweise nofollow)
- Premiuminhalte: Checklisten, Infografiken, ...
• Statistiken: Google Analytics / Piwik

- Statistiken: Google Analytics / Piwik
- Google Webmaster Tools

- Statistiken: Google Analytics / Piwik
- Google Webmaster Tools
- Rankings überwachen

- Statistiken: Google Analytics / Piwik
- Google Webmaster Tools
- Rankings überwachen
- Eingehende Links überwachen

- Statistiken: Google Analytics / Piwik
- Google Webmaster Tools
- Rankings überwachen
- Eingehende Links überwachen
- Optimierung optimieren (z.B. Platz 11)

- Statistiken: Google Analytics / Piwik
- Google Webmaster Tools
- Rankings überwachen
- Eingehende Links überwachen
- Optimierung optimieren (z.B. Platz 11)
- Geduld haben

• Footer in Seiten einbauen

- Footer in Seiten einbauen
- Textlösung für Startseite

- Footer in Seiten einbauen
- Textlösung für Startseite
- Anmelden in Google Places

- Footer in Seiten einbauen
- Textlösung für Startseite
- Anmelden in Google Places
- Tote eingehende Links umleiten

- Footer in Seiten einbauen
- Textlösung für Startseite
- Anmelden in Google Places
- Tote eingehende Links umleiten
- Favicon setzen

#### Zur Praxis...